## SAP ABAP table /SAPSLL/TLERGS S {SLL: Mapping Part. Role FS Grp-Cust.Doc. Part. Funct. - Data}

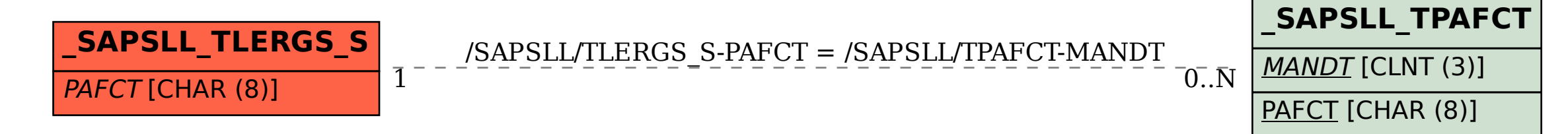